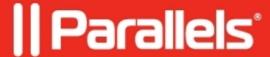

# IBCM link configuration fails due to certificate issues

• Parallels Device Management

## **Symptoms**

IBCM link configuration fails due to certificate issues.

#### pmm\_ibcm\_proxy.log has errors like this:

### Cause

PMM Proxy certificate wasn't imported on the IBCM server or not selected during the configuration of IBCM component.

### Resolution

Import PMM Proxy certificate to the IBCM server as described on page 43 of the <u>Administrator's guide</u>, re-run the IBCM Proxy Configuration Wizard and make sure to choose the right PMM Proxy certificate:

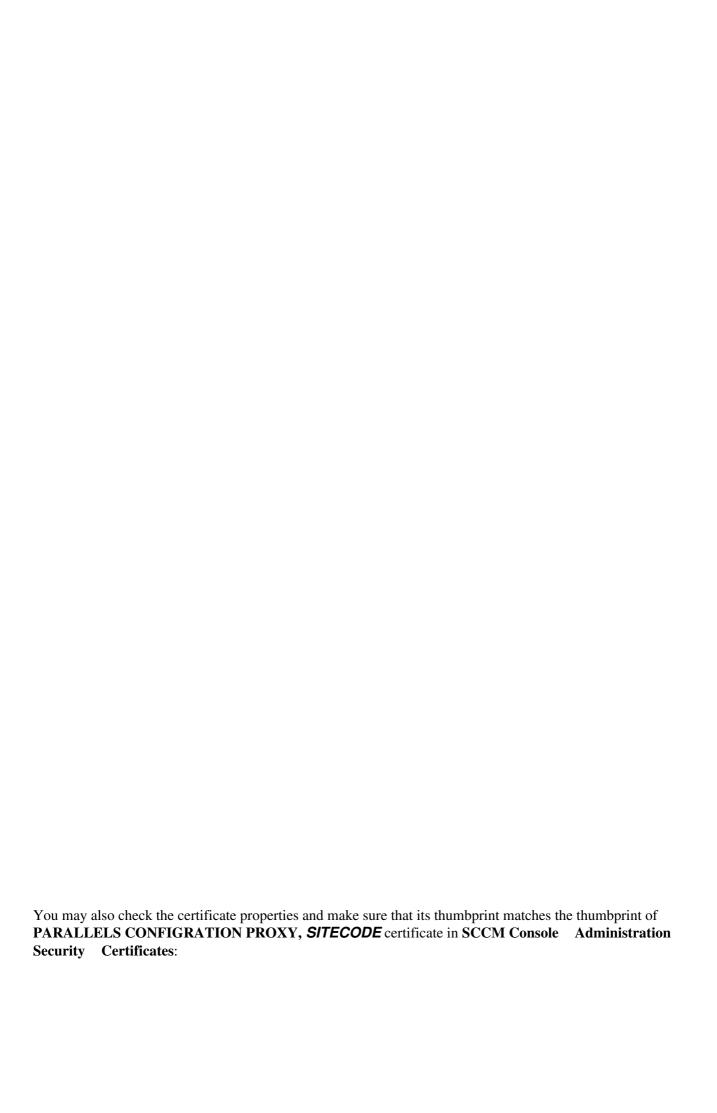

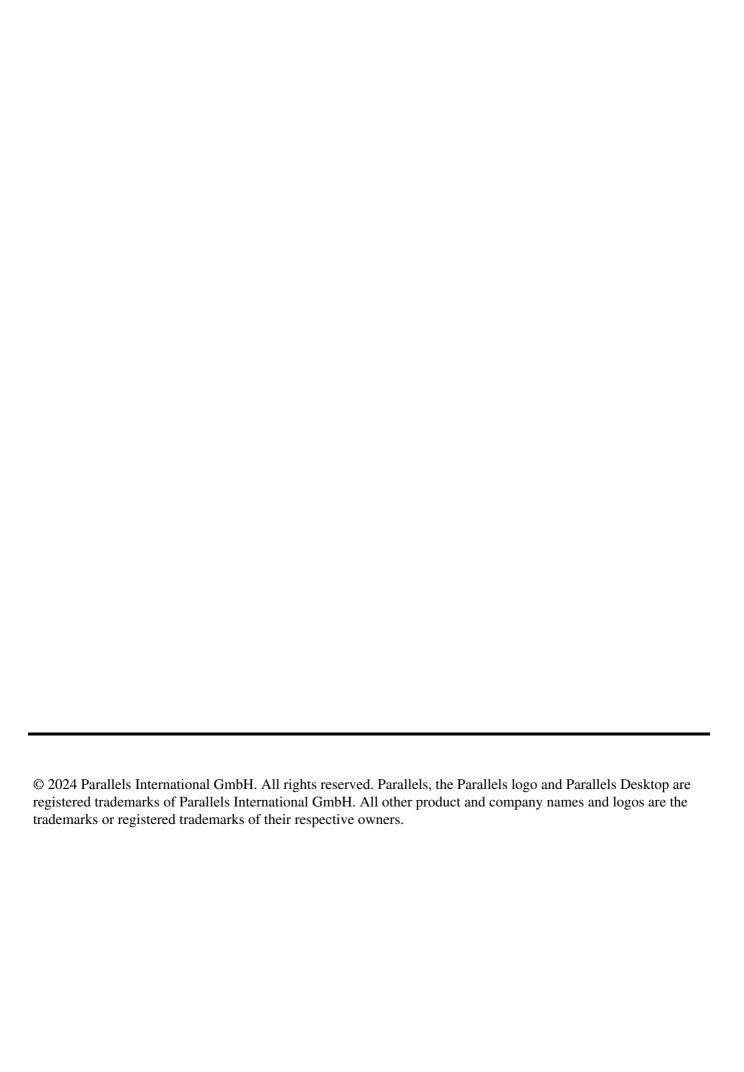